#### **Polimorfismo parametrico vs polimorfismo per inclusione**

### Esercizio

- Definire il tipo di dato "Stack" con operazioni
	- Push( element)
	- $\cdot$  Pop()
	- Non "forzare" una specifica implementazione
	- Non "forzare" un tipo specifico per gli elementi
		- ‒ È una libreria: non sapete come la useranno
- Definire l'implementazione a lista concatenata:
	- LinkedStack
- Usate al meglio i costrutti di Java!

#### **Prima parte**

}

}

public interface ObjectStack { public void push( Object el ); public Object pop() throws EmptyStackException;

public class EmptyStackException extends Exception { static final long serialVersionUID = 99999;

#### **Seconda parte**

```
public class LinkedObjectStack implements ObjectStack {
    private class StackRecord {
          Object el;
          StackRecord next;
          StackRecord( Object el, StackRecord next ){ this.el = el; this.next = next; }
     }
    StackRecord top;
    public void push( Object el ) { top = new StackRecord( el, top ); }
    public Object pop() throws EmptyStackException {
          Object res;
          if( top == null ) throw new EmptyStackException();
          res = top.el;
          top = top.next;return res; }
}
```
#### **Esempio di uso #1**

```
ObjectStack so = new LinkedObjectStack();
so.push(1); // conversione implicita a Integer (autoboxing)
so.push(2); // e upcast automatico a Object
so.push(3);
try{
     while( true ){ 
          System.out.println( ((Integer)so.pop()).intValue() ); }
}
catch( Exception e ) { System.out.println( "fine" ); }
                                          Se non faccio il downcast...
                                                      non posso usare questo metodo 
                                                             (specifico di Integer)
```
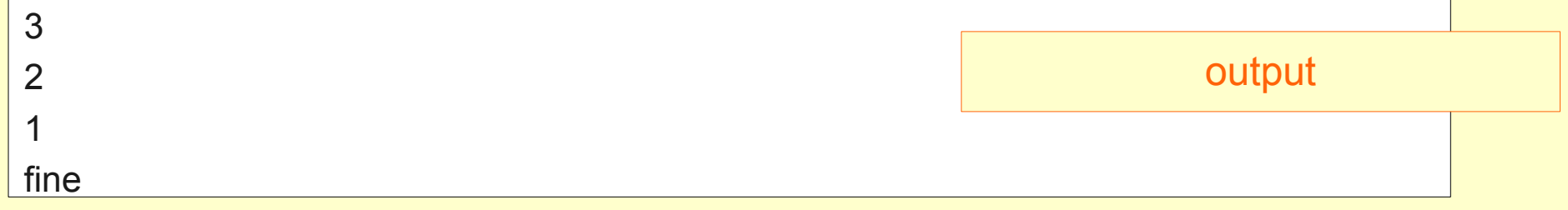

#### ■ Esempio di uso #2

```
ObjectStack so = new LinkedObjectStack();
so.push(1); // conversione implicita a Integer (autoboxing)
so.push(2); // e upcast automatico a Object
so.push("A");\qquad \qquadtry{
     while( true ){ 
          System.out.println( ((Integer)so.pop()).intValue() ); }
}
catch( Exception e ) { System.out.println( "fine" ); }
                                        Se mi distraggo compila ancora ma...
```
output

java.lang.ClassCastException: java.lang.String cannot be cast to java.lang.Integer

### **Prima parte**

public interface GenericStack**<ElemType>** { public void push( **ElemType** el ); public **ElemType** pop() throws EmptyStackException; }

#### ■ Seconda parte

```
public class GenericLinkedStack<ElemType> implements GenericStack<ElemType> {
     private class StackRecord<ElType> {
       ElType el;
       StackRecord<ElType> next;
      StackRecord( EIType el, StackRecord<EIType> next ){ this.el = el; this.next = next; }
     }
     StackRecord<ElemType> top;
     public void push( ElemType el ) { top = new StackRecord<ElemType>( el, top ); }
     public ElemType pop() throws EmptyStackException {
         ElemType res;
         if( top == null ) throw new EmptyStackException();
         res = top.el;
         top = top.next;return res;
     }
}
```
#### **Esempio di uso #1**

```
GenericStack< Integer > si = new GenericLinkedStack< Integer >();
si.push(1);
si.push(2);
si.push(3);
try{
     while( true ){ System.out.println( si.pop().intValue() ); }
}
catch( Exception e ) { System.out.println( "fine" ); }
                                              Non serve downcast: 
                                             pop() restituisce Integer
```
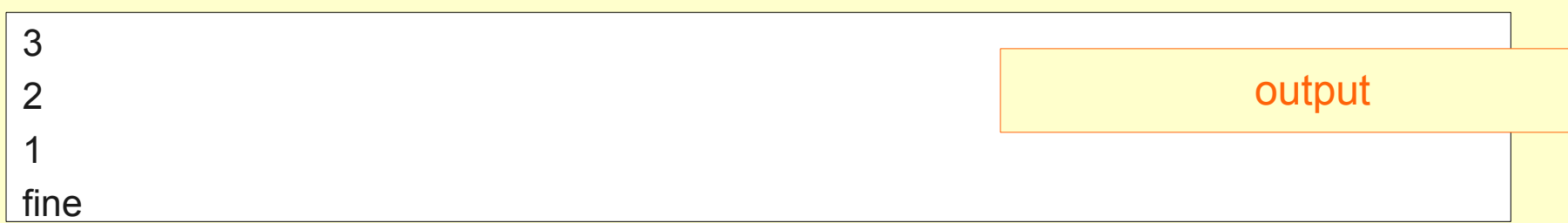

#### **Esempio di uso #2**

```
GenericStack< Integer > si = new GenericLinkedStack< Integer >();
si.push(1);
si.push(2);
si.push("A"); \leftarrowtry{
     while( true ){ System.out.println( si.pop().intValue() ); }
}
catch( Exception e ) { System.out.println( "fine" ); }
                                                     push( Integer )
```
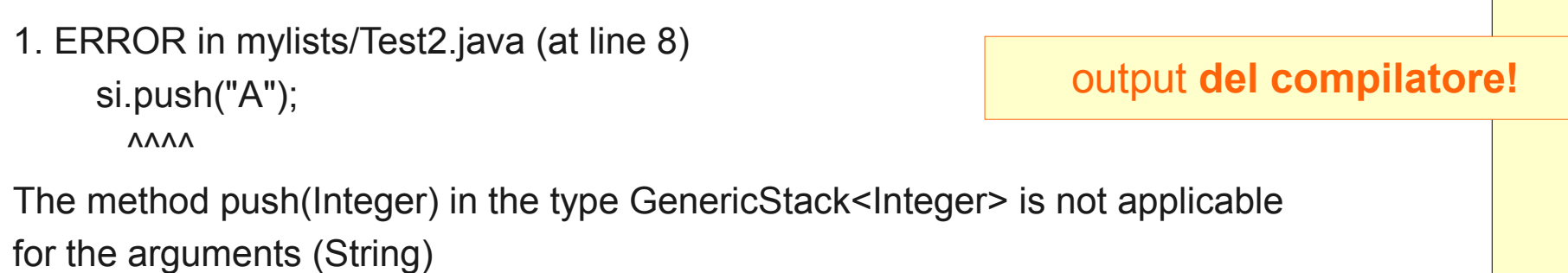

## Confronto

- Pro del polimorfismo parametrico:
	- Non richiede controlli di tipo a run time
	- Anticipa scoperta errori di tipo a tempo di compilazione
- Pro del polimorfismo per inclusione
	- Permette strutture dati eterogenee
	- Ad esempio, Stack di elementi di tipo diverso

# Prendere il meglio

### **In molti casi**

- Servono collezioni di elementi eterogenei
- Ma vogliamo usarli allo stesso modo

### **Esempio:**

- Una scena è una *lista* di forme eterogenee (rettangoli, ellissi, linee, ecc.)
- Vogliamo usarla per implementare *refresh*, che deve solo inviare un messaggio *draw()* a tutte le forme della lista

### **- Quindi**

- Identificare le modalità d'uso degli elementi
- Scegliere una superclasse comune o fattorizzarle in una interfaccia
- Usare la superclasse/interfaccia come argomento del template

## Note sull'implementazione

- In Java internamente sarebbe comunque uno stack di Object
	- Ma coi template dichiariamo che vogliamo metterci solo oggetti di un certo tipo
	- Per questo non possiamo legare il parametro a tipi elementari come int o float ma dobbiamo usare i wrapper
- In C++ ogni uso dei template fa compilare una nuova classe
	- Sorta di macro
	- Il compilatore inserisce nel programma la definizione di classe specializzata e la ricompila per ogni parametro attuale